Mssql Search Tables For [Column](http://goodfiles.inmanuals.com/word.php?q=Mssql Search Tables For Column Name) Name >[>>>CLICK](http://goodfiles.inmanuals.com/word.php?q=Mssql Search Tables For Column Name) HERE<<<

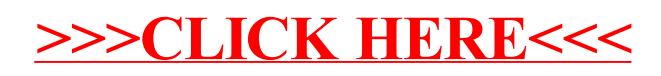